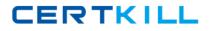

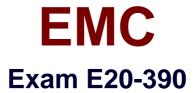

# VNX Solutions Specialist Exam for Implementation Engineers

Version: 9.0

[Total Questions: 411]

https://certkill.com

### Topic 3, Volume C

### Question No : 1 - (Topic 3)

A customer has an application that uses a small amount of capacity but has very high performance requirements. Their new VNX is fully virtually provisioned and uses FAST VP storage pools. The customer wants to configure the LUNs for this application on high performance storage.

How should the LUNs be initially configured?

- A. Using the Highest Available Tier option.
- **B.** A traditional RAID-group LUN on Flash drives should be used.
- **C.** Using the Optimize for Pool Performance option.
- **D.** A traditional RAID-group LUN on SAS drives should be used.

#### **Answer: A**

### **Topic 4, Volume D**

### Question No : 2 - (Topic 4)

What are two preferred ESXi multipathing solutions for accessing storage on a VNX?

- A. PowerPath/VE and Round Robin
- **B.** PowerPath/VE and Fixed
- C. Round Robin and Fixed
- **D.** MRU and Round Robin

#### Answer: A

### Question No : 3 - (Topic 3)

A customer has an application that uses a small amount of capacity but has very high performance requirements. The customer initially configured the LUNs using the Highest Available Tier option and now wants to configure the FAST VP policy to ensure LUNs allocated to this application always stay on higher performance storage.

CERTKILL

What do you advise?

- **A.** The policy should be set to Highest Available Tier.
- **B.** Initially set the policy to Lowest Available Tier, then Auto-Tier.
- **C.** The policy should always be set to Auto-Tier.
- **D.** Initially set the policy to Highest Available Tier, then Auto-Tier.

### Answer: A

### **Topic 1, Volume A**

Question No : 4 - (Topic 1)

Which statement is valid regarding tree quotas?

- A. Even root users are restricted by tree quotas.
- **B.** Tree quotas can be set on existing directories.
- C. Quota trees cannot be nested.
- **D.** A maximum of 16 quota trees can be created on a single file system

### Answer: C

### Question No : 5 - (Topic 3)

A customer has an application that uses a lot of capacity but has very low performance requirements. Their new VNX is fully virtually provisioned and uses FAST VP storage pools. The customer wants to configure the LUNs for this application on low performance storage.

How should the LUNs be initially configured?

- A. Using the Lowest Available Tier option.
- **B.** A traditional RAID-group LUN on SATA drives should be used.
- **C.** Using the Optimize for Pool Performance option.
- **D.** A traditional RAID-group LUN on NL-SAS drives should be used.

#### Answer: A

### Question No : 6 - (Topic 4)

A storage administrator configured and presented storage pool LUNs to an MSCS cluster. A few weeks later, the cluster administrator reported the LUNs are too large and smaller LUNs are needed.

What do you advise?

- A. The MSCS Cluster will need to be rebuilt.
- **B.** Use the LUN shrink feature.
- C. The VLUN migration feature must be used.
- **D.** Use SANCopy to migrate to smaller LUNs.

### Answer: A

### Topic 2, Volume B

Question No : 7 - (Topic 2)

Which VNX DAE model supports fifteen 3.5-inch drives?

- **A.** DAE3 **B.** DAE6S
- **C.** DAE3P
- D. DAESS
- D. DAE55

**Answer: B** 

### Question No : 8 - (Topic 1)

During the installation process of a VNX for Block and File system, you are prompted to change passwords for the default accounts. Which user password can be changed?

- A. sysadmin
- **B.** administrator
- C. admin
- D. storageadmin

CERTKILL

### Question No : 9 - (Topic 4)

Which MirrorView configuration is used to replicate one primary image to two secondary images?

- A. MirrorView/S LUN Level Fan-out
- B. MirrorView/A System Level Fan-in
- C. MirrorView/A LUN Level Fan-out
- D. MirrorView/S System Level Fan-in

#### Answer: A

### Question No : 10 - (Topic 2)

Which PowerPath command is used to display pseudo devices on a Linux host?

- A. powermt dev display=all
- B. powermt display dev=all
- **C.** powermt display dev
- D. powermt display=all

Answer: B

### Question No : 11 - (Topic 1)

Which action must be completed before joining a CIFS server to an AD domain?

- A. Configure VNX system time settings
- B. Create a CIFS server on a VDM
- C. Create a Unisphere user account for the domain administrator
- D. Configure WINS settings

#### Answer: A

### Question No : 12 - (Topic 1)

What is the length of RSA keys used to encrypt and decrypt network traffic in a VNX environment?

**A.** 2048 bytes **B.** 1024 bits **C.** 1024 bytes **D.** 2048 bits

**Answer: D** 

### Question No : 13 - (Topic 2)

Which replication products are included in the VNX Local Protection Suite?

- A. VNX SnapView, VNX SnapSure, and RecoverPoint SE
- **B.** VNX SnapView and RecoverPoint SE only
- C. VNX SnapVview, RecoverPoint SE, and Replication Manager
- D. VNX SnapSsure, MirrorView, and Replication Manager

**Answer: A** 

### Question No : 14 - (Topic 4)

What is mandatory when creating a file system on VNX for File?

- A. A production file system should reside entirely on a single storage array.
- **B.** A metavolume must be at least 1024 MB to accommodate a file system.
- **C.** You can only create a file system on root metavolumes that are not in use.

**D.** By default, all file systems are created as RwFS.

#### Answer: A

Question No : 15 - (Topic 4)

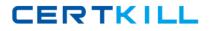

What is the EMC-recommended cache page size for Microsoft Exchange 2007 environments?

**A.** 4 KB **B.** 8 KB **C.** 12 KB **D.** 16 KB

**Answer: B** 

# Question No : 16 - (Topic 1)

When provisioning a new logical unit, which RAID group property is the basis for limiting the LUN capacity that can be specified?

- A. Largest contiguous free space
- B. Total formatted capacity
- **C.** Largest user capacity
- **D.** Total raw capacity

### Answer: A

# Question No : 17 - (Topic 3)

Which VNX feature improves the storage capacity utilization by only allocating storage as needed for both Block and File storage?

- A. VNX Thin Provisioning
- **B.** VNX Deduplication and Compression
- C. VNX Total Efficiency Pack
- D. Navisphere Analyzer

Answer: A

### Question No : 18 - (Topic 1)

MX series array, how does FAST manage data in a heterogeneous storage pool?

# EMC E20-390 : Practice Test

CERTKILL

A. It relocates more active data from tier 1 storage without users noticing the difference

**B.** It relocates more active data to faster drives and less active data to slower drives

**C.** It acts as an application accelerator and relocates LUNs based on performance

**D.** It relocates LUNs from one tier to another to improve performance

# Answer: B

# Explanation:

Fast enables the customer to create storage pools with heterogeneous device classes (Flash, SAS, and NLSAS) and will place the data on the class of devices or tier that is most appropriate for the block of data. Storage pools allocate and store data in 1 GB slices, these slices can be migrated or relocated allowing FAST to reorganize LUNs onto different tiers of the pool seamlessly to the hosts accessing the LUNs.

# Question No : 19 - (Topic 3)

When configuring a VNX Gateway system, which is a compatible backend storage configuration method?

- A. VNX Gateway system connected to a VNX Block Only system via FCoE
- B. VNX Gateway system connected to a VNX Block Only system via FCiP
- C. VNX Gateway system connected to a Symmetrix system via iSCSI
- D. VNX Gateway system connected to a Symmetrix system via iFCP

Answer: A

# Question No : 20 - (Topic 4)

A VNX storage administrator adds some hosts with the read-only option to an existing NFS share. After a while, some users report that they are unable to write to this NFS export anymore.

What is the most likely cause?

- A. Required clients have not been added to the read/write option
- B. Users are connected to the Linux hosts specified in the read-only settings
- C. Entire subnet has been set to read-only

**D.** Wrong IP address has been set in the read-only option

### Answer: A

### Question No : 21 - (Topic 1)

Which VNX RAID type is suggested for performance and protection for small block random writes to disk?

**A.** RAID 5 **B.** RAID 6 **C.** RAID 0 **D.** RAID 1/0

**Answer: D** 

### Question No : 22 - (Topic 3)

A company has many VNX file systems that they currently export using NFS. Their goal is to simplify the management of these file systems for the Linux clients. How can the storage team help the company achieve this goal?

A. Use the automounter feature with the autofs service to automatically mount file systems.B. Create administrative exports to the file system roots and community exports for their subdirectories.

**C.** Create AVM file systems and enable auto extend on the file systems.

**D.** Mount each file system manually to maintain control of individual export permissions.

#### Answer: A

### Question No : 23 - (Topic 3)

Which VDM state results in the VDM being mounted during a Data Mover boot?

A. Loaded

- B. Mounted
- C. Unloaded

CERTKILL

### Answer: A

Question No : 24 - (Topic 1)

What will prevent a storage administrator from deleting a storage group?

- A. The presence of MirrorView target LUNs in the storage group
- B. The presence of hosts in the storage group
- C. The presence of MirrorView source LUNs in the storage group
- **D.** The presence of LUNs in the storage group

Answer: B

#### Question No : 25 - (Topic 4)

In a VNX for Block environment, which two types of security configurations are available for iSCSI connections?

A. Initiator and Mutual
B. Server and Client
C. HBA and NIC
D. Private and Global

Answer: A

#### Question No : 26 - (Topic 2)

When a LUN is bound on a VNX, which process is enabled by default and has a very low impact on performance?

- A. NAS Database Backup
- **B.** ASAP Rebuild Priority
- C. Sniff Verify
- D. Background Verify